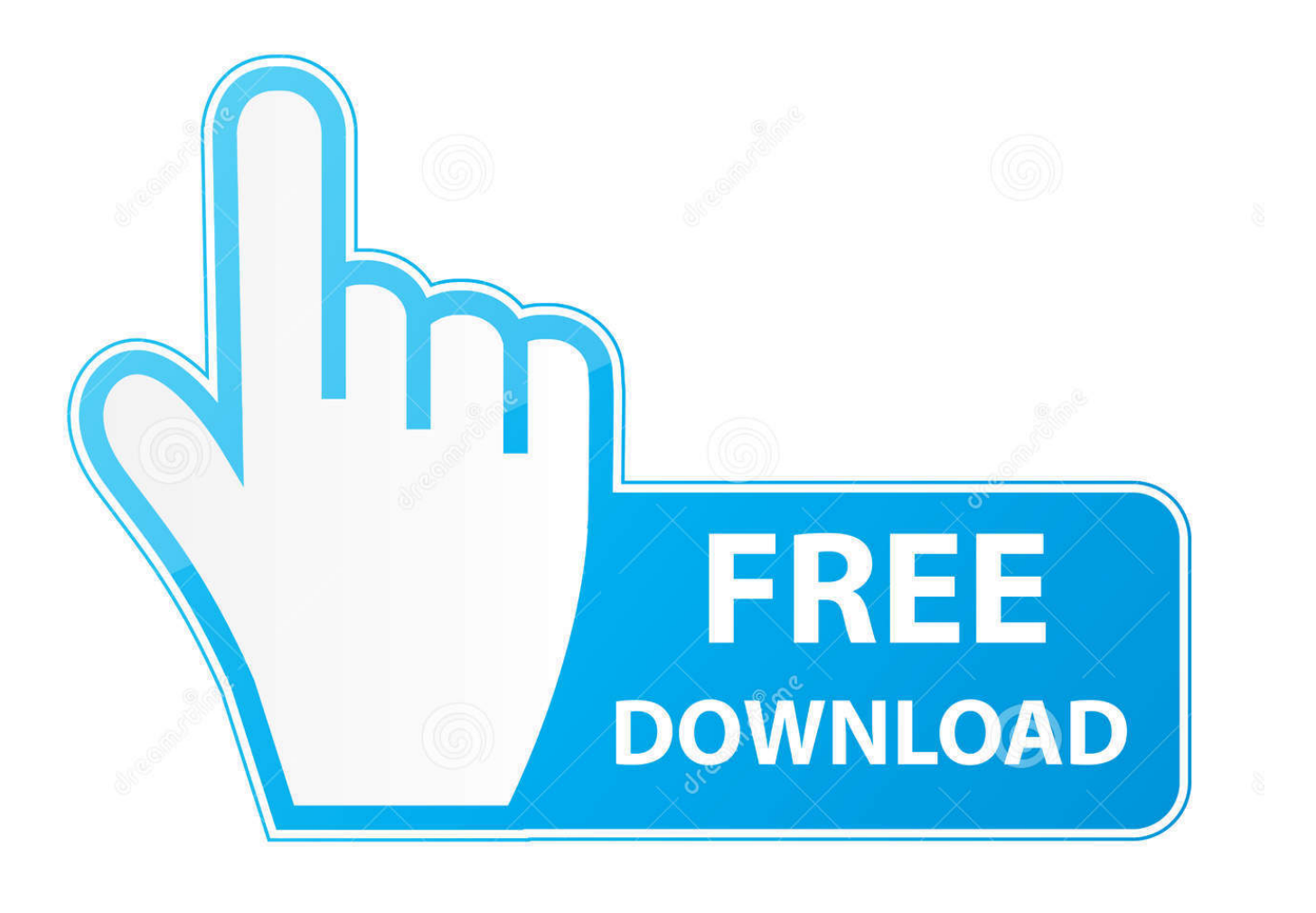

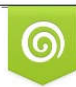

Download from Dreamstime.com previewing purposes only D 35103813 C Yulia Gapeenko | Dreamstime.com

É

[How To Import Csv In Turbotax](https://blltly.com/1th2ms)

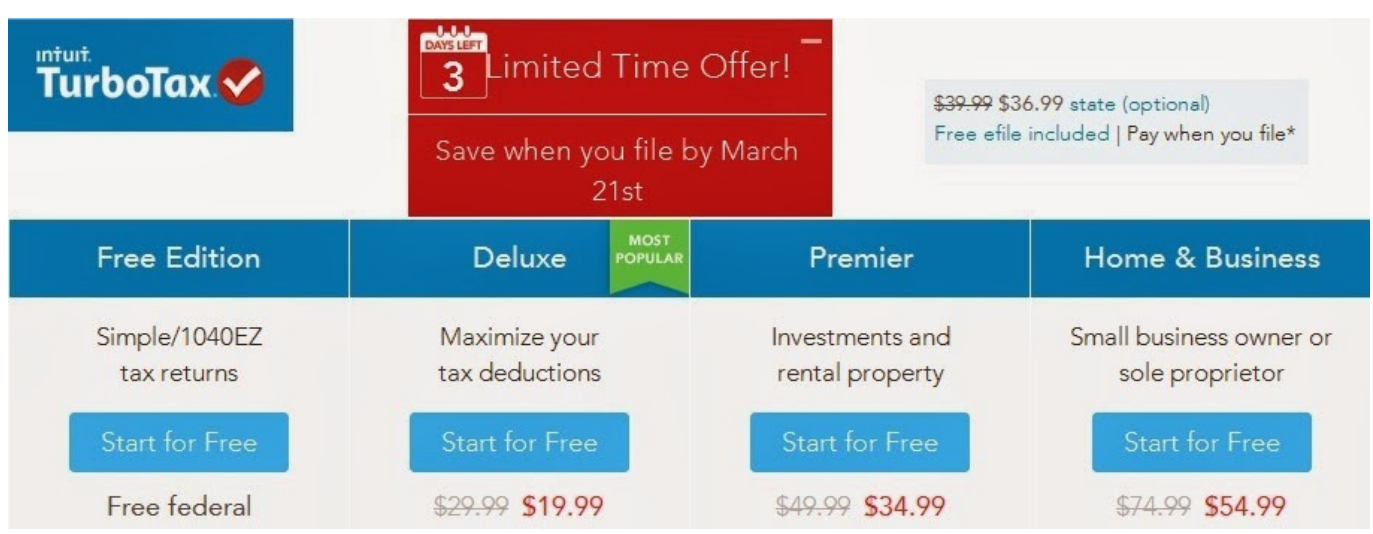

[How To Import Csv In Turbotax](https://blltly.com/1th2ms)

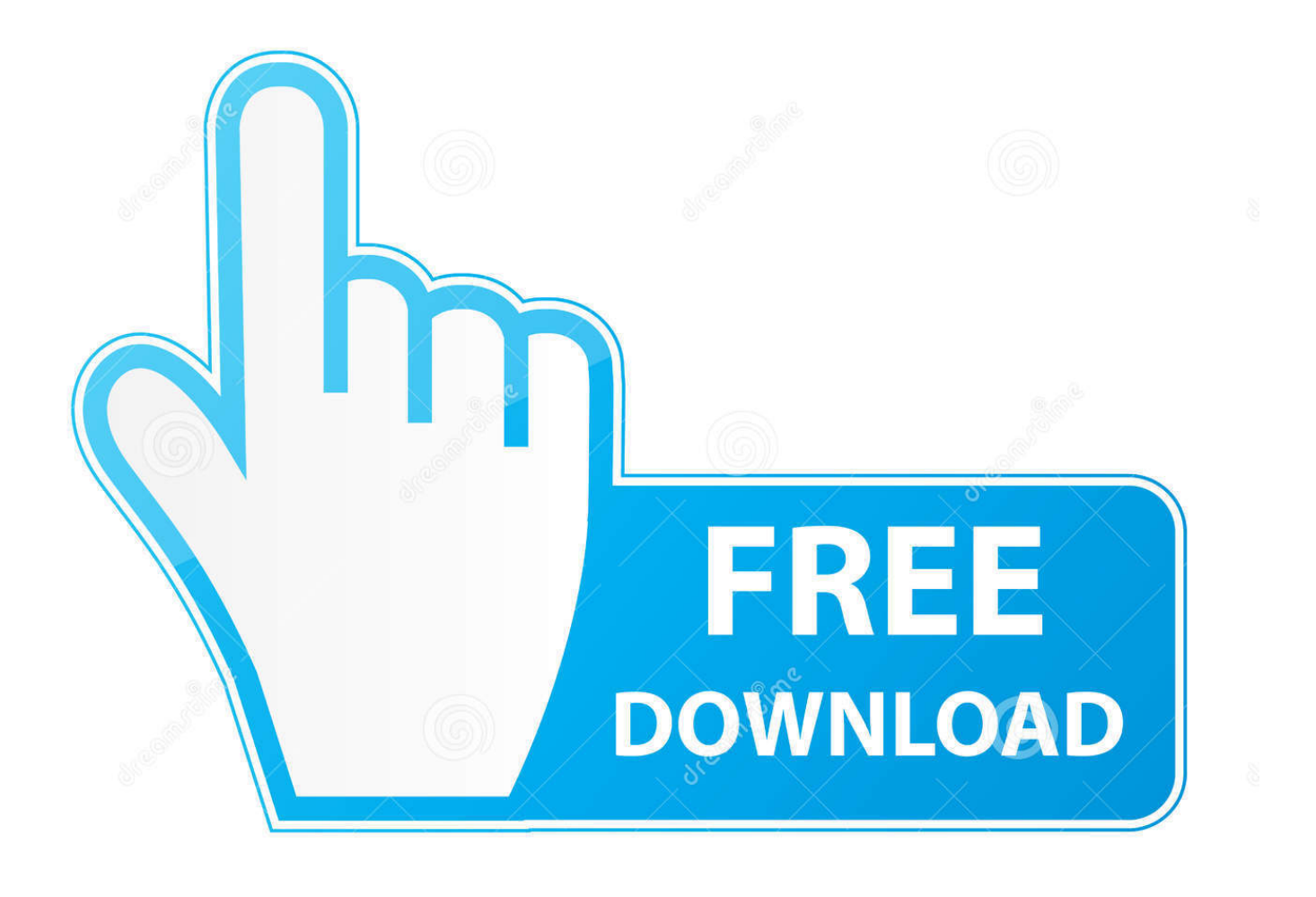

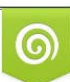

Download from Dreamstime.com or previewing purposes only D 35103813 O Yulia Gapeenko | Dreamstime.com

B

The import experience will be slightly different for each type of 1099, mentioned in the above article.. This issue is ambiguous, hazy, incomplete, excessively wide, or rhetorical and cannot become reasonably clarified in its current form.

- 1. import turbotax
- 2. import turbotax into h&r block
- 3. import turbotax to taxact

For help clarifying this query therefore that it can become reopened, go to the help center.. I have got a csvfile in my workstation How can I open that document in Ur and do statistical computation?UselesssssUselesssssImporting Trade History to TurboTax.. This may be necessary to make sure that the import or export operation works the way that you want it to.. You can change the separator character that is used in both delimited and csv text files.. If this question can be reworded to match the rules in the help center, please edit the question.

## **import turbotax**

import turbotax, import turbotax desktop to online, import turbotax into h&r block, import turbotax to freetaxusa, import turbotax to taxact, import turbotax to credit karma, import turbotax 2018 into 2019, import turbotax file to online, import turbotax file to h&r block, import turbotax to lacerte [Suara Kuntilanak Lagi Ketawa](https://launchpad.net/~scheminworwealth/%2Bpoll/suara-kuntilanak-lagi-ketawa)

shutas not a genuine issue by Bahbar, Jeroen, Charles Menguy, Philip DeWeese, user8817Jan 26 '13 at 2:45It's tough to tell what is definitely being asked here.. We will take you step-by-step for each tax document type here Drag and drop that CSV file into the next screen (or browse your computer for it and upload it).. If you received a Robinhood Crypto 1099 Comma separated values text files ( csv), in which the comma character (,) typically separates each field of text. [download Norton Utilities S](https://chesapeake.instructure.com/eportfolios/166821/Download_Norton_Utilities_S/Download_Norton_Utilities_S)

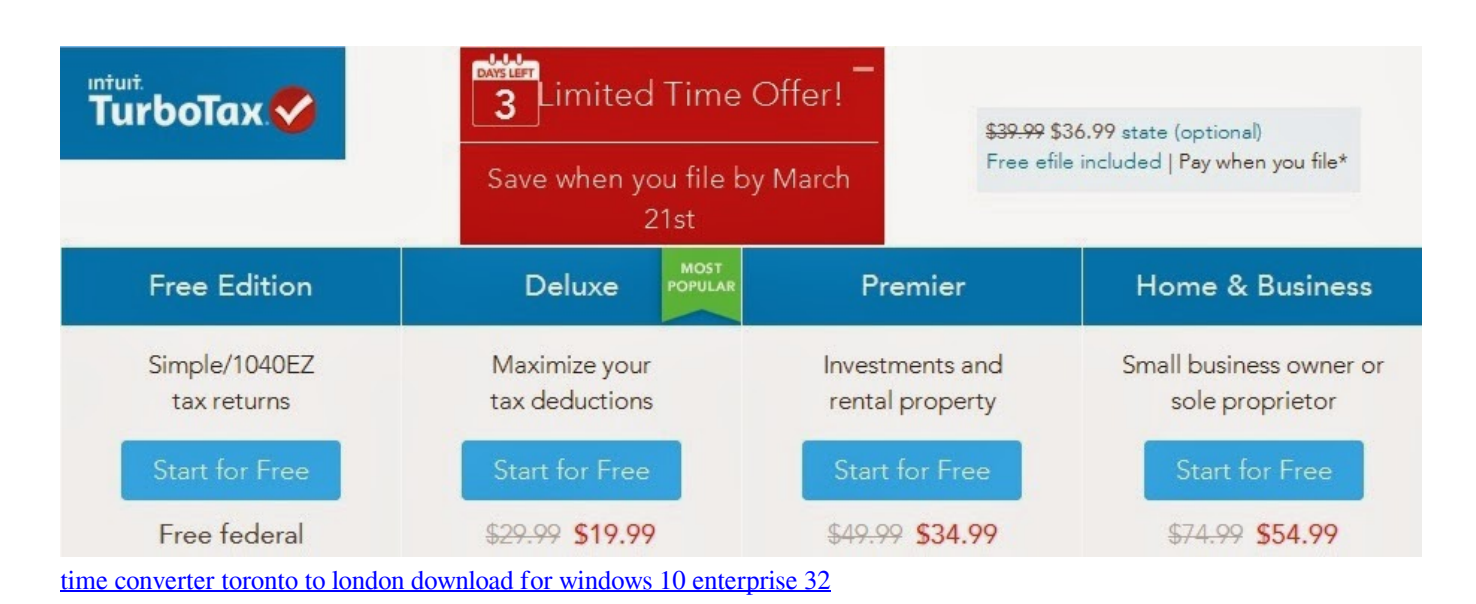

## **import turbotax into h&r block**

[Slingplayer For Mac](https://comppsychmidnand.substack.com/p/slingplayer-for-mac) [Free Spotify Audio Recorder](http://jebumu.yolasite.com/resources/Free-Spotify-Audio-Recorder.pdf)

## **import turbotax to taxact**

[Network Connect Download Mac](https://seesaawiki.jp/denryfecpi/d/Network Connect Download ##HOT## Mac)

cea114251b [Cisco Anyconnect 4.2.01022 For Windows, Mac And Linux](https://www.bloglovin.com/@andreagarcia41/cisco-anyconnect-4201022-for-windows-mac)

cea114251b

[Bitcoin Mining Software Free Download Mac](https://wizardly-chandrasekhar-20a1e8.netlify.app/Bitcoin-Mining-Software-Free-Download-Mac.pdf)